| Wireless Network A                                           | IMS                                                          |                                                             | Wireless Network B                             | EventStudio System Designer 4.0                                        |
|--------------------------------------------------------------|--------------------------------------------------------------|-------------------------------------------------------------|------------------------------------------------|------------------------------------------------------------------------|
| User Equipment A                                             | IMS Network A                                                | IMS Network B                                               | User Equipment B                               | 29-Jun-08 11:31 (Page 1)                                               |
| ush-to-talk over Cellular (F<br>hone indicates it is OK to c | PoC) service allows cell phone o so. The user releases the b | s to used as walkie-talkies.<br>utton when he or she is don | A group of users in a PoC sess<br>ne speaking. | sion can communicate by simply pressing a button and speaking when the |
|                                                              | 5 55 <b>2</b> 55 15.02555 1 2                                |                                                             | .o opouig.                                     |                                                                        |

PoC is resource efficient as it allocates resources only when a user is actually speaking. This makes it suitable for applications where there are long gaps between individual session participants speaking.

This flows covers the case where PoC Client A invites PoC Client B to a Pre-established Session by sending SIP REFER request to PoC Server A.

This sequence diagram was generated with EventStudio System Designer 4.0 (http://www.EventHelix.com/EventStudio). Copyright © 2008 EventHelix.com Inc. All Rights Reserved. The EventStudio source files for this document can be downloaded from http://www.eventhelix.com/call-flow/ims-poc-pre-established.zip.

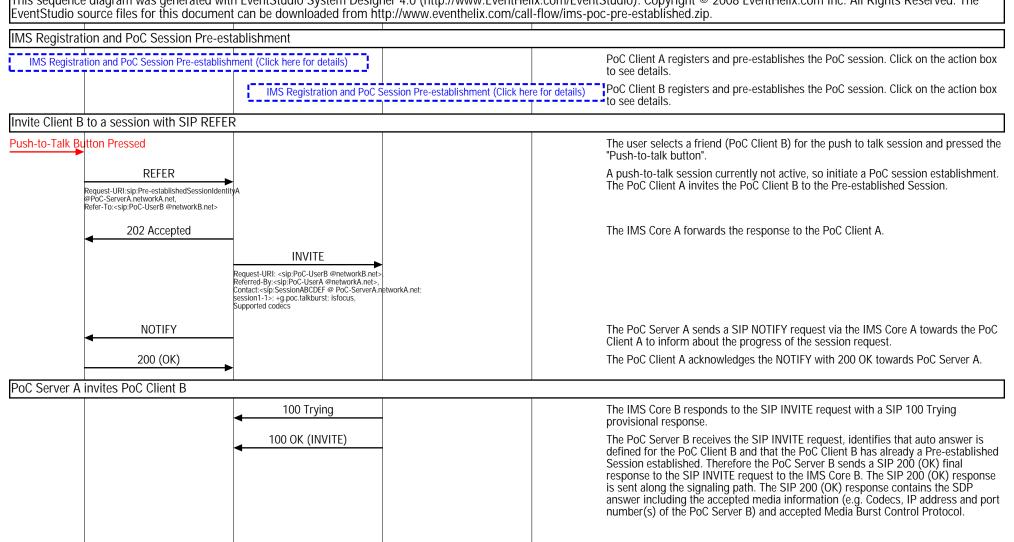

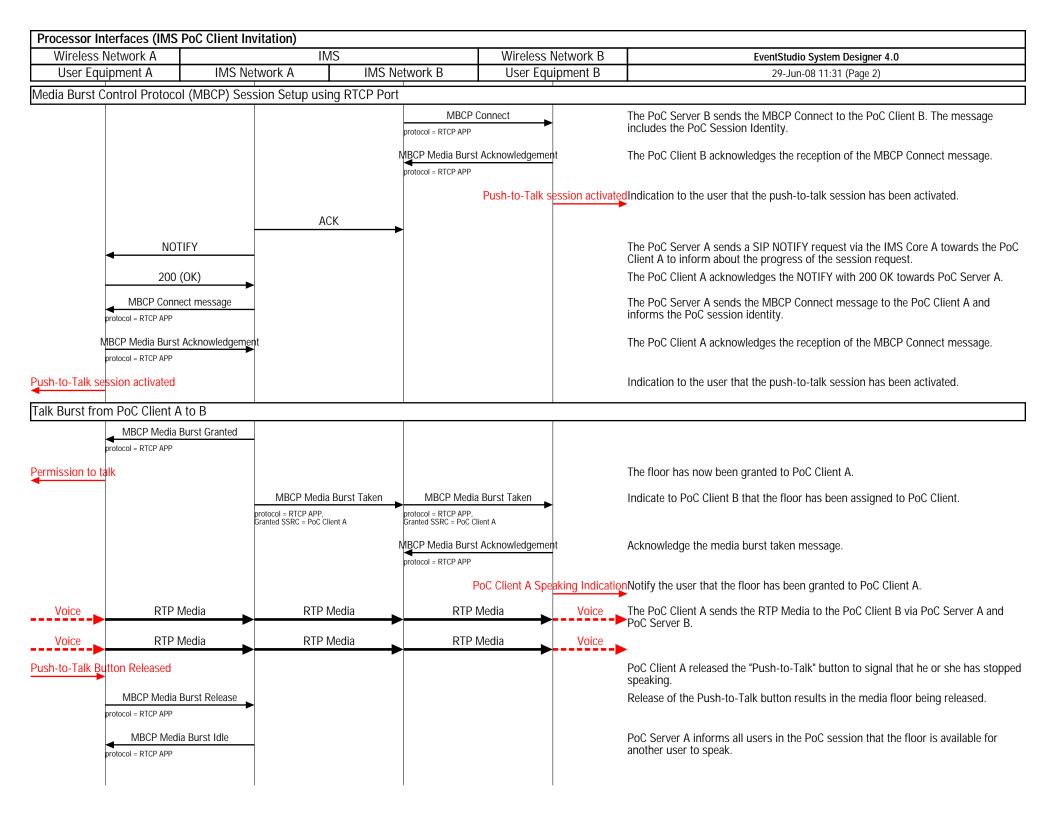

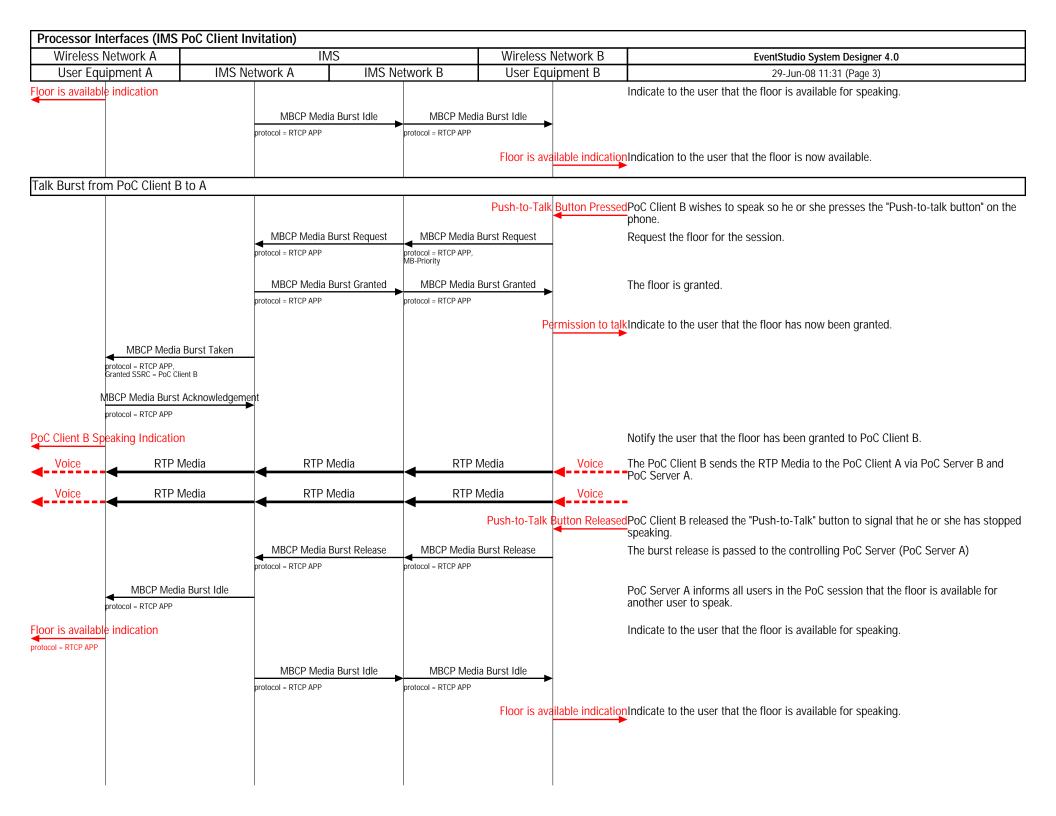